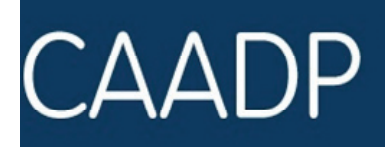

Programme Detaille pour le Développment de l'Agriculture en Afrique (PDDAA)

EVALUATION DE L'ETAPE POST‐COMPACT: LES PRINCIPES FONDAMENTAUX

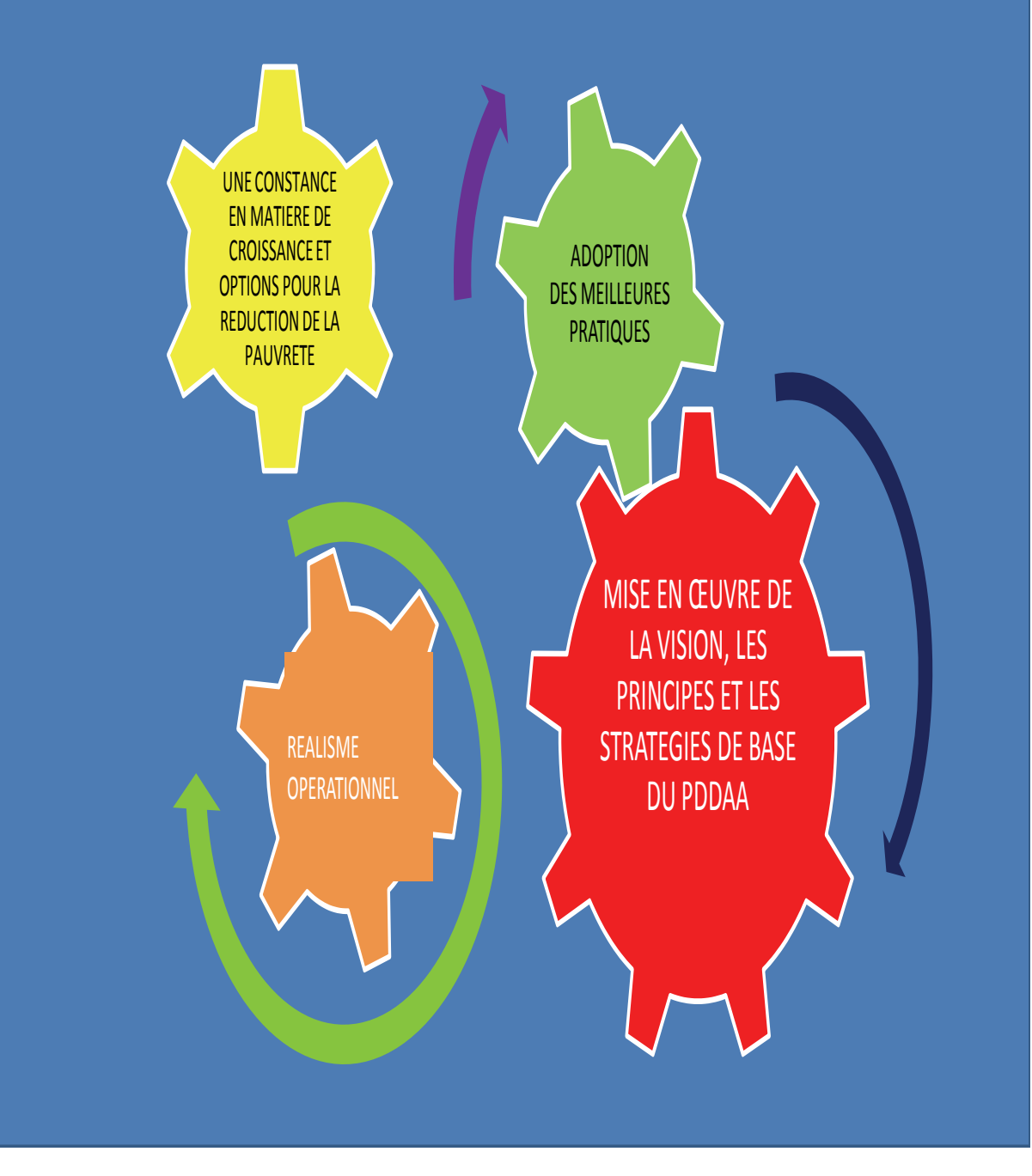

## `Table des Matières

## **1. Introduction**

## **2. Les principales étapes du Post-compact et la feuille de route y relative**

- 2.1 Les principes fondamentaux: Consolider le PDDAA en signant le Pacte
- 2.2 Le lien entre le PDDAA et le Pacte national
- 2.3 Le Programme d'investissement de qualité
- 2.4 Le processus et la coordination de l'élaboration d'un programme d'investissement de qualité
- 2.5 Appropriation et internationalisation du processus

## **3. Elaboration du programme d'investissement et évaluation technique**

- 3.1 Préparation du Plan d'Action et des Programmes d'Investissement Agricole
- **3.2** Evaluation technique du Plan d'Action et des Programmes d'Investissement Agricole
- 3.3 Les composantes, la méthodologie, les critères et les outils de l'évaluation

## 4. **Réunion de travail et financement des programmes d'investissement identifiés**

- 4.1 Evaluation de la qualité du programme d'investissement
- 4.2 Financement du Programmes d'investissement
	- i) Financement du secteur public
	- ii) Financement du secteur privé
	- iii) Financement des partenaires au développement

## **5. Financement et mise en œuvre du Pacte**

- 6. Appui à la mise en œuvre
	- 6.1 Suivi et Evaluation
	- 6.2 Cadre de responsabilité mutuelle
	- 6.3 Politiques d'appui et renforcement des capacités
- 7. La révision du Programme d'Investissement Initial et élaboration d'un nouveau programme d'investissement
- Annexe 1: Directives d'Examen Technique/Liste de vérification CUA/NPCA
- Annexe 2: Directives d'Examen Technique/Liste de vérification CER
- Annexe 3: Directives d'Examen Technique/Liste de vérification des Experts

**Pour d'amples information, prière consulter le site web du PDDAA: http //www.caadp.net** pour avoir accès aux documents suivants : a) Le rapport détaillé sur l'état de mise en œuvre du PDDAA pays par pays b) Le bilan et les documents relatifs au Programme d'Investissement du Pacte PDDAA au

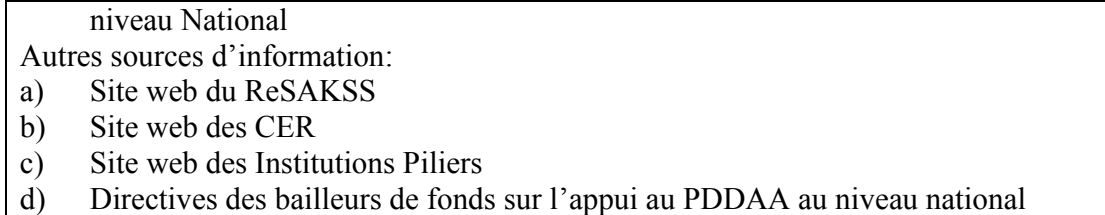

## **1. Introduction**

Ce document a pour objectif de guider les gouvernements dans l'élaboration des programmes nationaux d'investissement dans le secteur agricole suite à l'achèvement harmonieux du Pacte PDDAA et de servir d'orientation à ceux qui sont chargés de sa mise en œuvre. Il est prévu que le processus d'évaluation soit intégré dans le cycle normal de planification de mobilisation de ressources au niveau national afin de faciliter l'accès aux ressources nationales agricoles accrues et de mobiliser des financements extérieurs.

Le processus de mise en œuvre du Pacte PDDAA (Post-Compact) comprend plusieurs étapes et se veut itératif. Il comprend : (i) l'élaboration d'un vaste programme d'investissement pour le secteur, (ii) l'évaluation officielle et indépendante du programme, (iii) l'engagement de ressources par le gouvernement et les bailleurs de fonds, (iv) la conception technique détaillée des programmes et projets spécifiques, (v) la mise en œuvre, l'évaluation et le suivi (vi) l'évaluation et le renforcement des programmes et projets de suivi comme l'illustre le schéma 1. Le post-compact ne se résume pas à une diligence ponctuelle mais sera plutôt un processus itératif à l'occasion duquel des activités pourraient non seulement être financées mais surtout planifiées et contrôlées. Le programme d'investissement lui-même ne doit pas forcement être étiqueté « PDDAA » ; il peut être le programme d'investissement de tout secteur pour lequel le Gouvernement pourrait choisir de solliciter un financement extérieur. Toutefois, les mêmes critères d'évaluation doivent être appliqués à tous les programmes qui sont soumis.

L'élaboration du programme d'investissement du post-compact et le processus d'évaluation décrits dans le présent guide sont destinés à proposer la démarche appropriée pour une mise en œuvre efficace du PDDAA. Ce guide fait également mention de critères spécifiques qui permettraient à chaque pays d'observer un processus comparable.

Le document est composé de trois sections: la première décrit en termes généraux les principales attentes, le contenu et le niveau de détail d'un programme d'investissement agricole national ; la seconde décrit le processus et les étapes pour passer de l'adoption du Pacte à un programme d'investissement approprié et enfin, la troisième donne une liste de critères à observer pour l'évaluation des programmes d'investissement.

## **2. Les principales étapes du post-compact et la feuille de route consécutive**

### **2.1 Principe fondamental: Soutenir le PDDAA en signant le Pacte**

Présentement, le processus de mise en œuvre du PDDAA et son importance pour le développement agricole des pays est de mieux en mieux compris. Ce qui suppose une meilleure adhésion aux valeurs du NEPAD – PDDAA, la mise en œuvre du référentiel PDDAA, c'est-àdire l'adoption, l'application de ses principes et la mise en œuvre du processus d'évaluation des programmes d'investissement. Un environnement politique œuvrant à soutenir la productivité, la croissance et le renforcement des capacités s'avère nécessaire car le PDDAA ne se résume pas seulement aux financements et à la multiplication de programmes.

La signature du Pacte constitue par conséquent la preuve que le pays embrasse les principes de base et les valeurs du «PDDAA» (voir l'encadré 1). Il s'agit notamment de la responsabilité locale et décentralisée, du partenariat inclusif, de la transparence et de la responsabilité mutuelle. Ces éléments représentent une base fondamentale pour un environnement favorable, le renforcement des capacités, le bon fonctionnement des systèmes et des institutions et constituent des fondements efficaces pour le déploiement des prestations. Cela servira aussi de référence pour un apprentissage mutuel et la promotion de meilleures pratiques.

Sur le plan technique, les documents de base et les outils fournis aident les pays à s'accorder avec les parties prenantes sur l'identification des priorités nationales dans le domaine des investissements agricoles, les défis stratégiques communs et les solutions possibles, y compris les meilleures pratiques, afin de guider l'élaboration, la conception et la mise en œuvre du Pacte global.

Ainsi donc, dans le cadre du Pacte national, les pays doivent faire le bilan et le diagnostic afin de définir les scénarios et les options stratégiques à long terme pour la croissance et la réduction de la pauvreté conduisant à la fois à une série de critères de référence à laquelle les progrès futurs peuvent être mesurés.

Il convient de souligner que l'ampleur du Pacte n'est pas le même suivant les pays. Toutefois, le Pacte tel que signé par chaque pays aura toujours les caractéristiques suivantes :

- a) Le bilan et le diagnostic/analyse préliminaires ont été faits avec une claire définition des scénarii d'investissement à long terme et les options stratégiques d'investissement visant en priorité la croissance et la réduction de la pauvreté ;
- b) Les grandes lignes sur lesquelles doivent se baser les partenaires ainsi que pour la définition des responsabilités sont clairement établies ;
- c) La feuille de route détaillant ce qui doit être fait et les rôles et responsabilités des différents pays, des acteurs et des parties prenantes, y compris les CER, l'Agence pour la Planification et la Coordination du NEPAD et la CUA. ; ce qui permet de définir les étapes clés de la signature du Pacte lors de la réunion qui devra suivre (voir figure 1) avec un accent sur le développement rapide du plan et sur les programmes d'investissement agricoles.

La «STRATEGIE ET LA FEUILLE DE ROUTE POST-COMPACT» sont spécialement élaborées pour fournir un cadre de coordination et de simples directives opérationnelles à la fois pour ceux qui soutiennent et ceux qui mettent effectivement en œuvre les directives. La STRATEGIE ET LA FEUILLE DE ROUTE POST-COMPACT sont complémentaires au Guide de mise en œuvre du PDDAA qui fournit des principes de base pour l'application du PDDAA et qui est axés sur le déroulement des initiatives postprogramme.

## **Case 1: Le Pacte PDDAA National:**

- $\checkmark$  Accord stratégique (Document) sur les actions agricoles conjointes et collaboratives
- $\checkmark$  Contenu Politique et Technique
- $\checkmark$  Spécification des domaines clés d'investissement
- $\checkmark$  Engagement de la part des gouvernements nationaux et des partenaires
- $\checkmark$  Définition des rôles et des responsabilités
- $\checkmark$  Elaboration des Procédures (variant d'un pays à un autre)

La signature de ce Pacte témoigne de l'engagement et de la volonté d'agir:

- s'aligner sur les objectifs / les visions communs(es) et des priorités donnant plus de valeur aux contributions de chacun comme étant le fruit d'efforts concertés
- la co-création et l'appropriation des programmes d'investissement agricole par toutes les parties prenantes
- l'alignement des stratégies d'engagement, en particulier du côté des partenaires au développement (voir encadré 2)
- la responsabilisation de tous dans l'accomplissement des promesses et des engagements

L'accord prévoit une base de référence aux fins d'une évaluation par les pairs et l'examen des progrès en se basant sur des faits.

L'accord signé exigera également de disposer en annexe d'un schéma accepté et des repères pour la période post-programme. Cela devrait fournir clairement et concrètement des mesures pour des actions immédiates (précisant ce qui sera fait et par qui) tout en abordant les prochaines étapes dans le processus de mise en œuvre du PDDAA, c. à d. être doté d'un plan d'investissement agricole élaboré et prêt pour un examen technique.

**Case 2:** Pour que les partenaires au développement puissent aider à satisfaire les énormes changements nécessaires en Afrique, de nouvelles modalités de financement et de nouveaux engagements sont requises :

- $\checkmark$  Faire place à un partenariat motivé par la responsabilité mutuelle en matière de "cocréation" dans tous ses aspects jusqu'à la livraison et à l'impact
- $\checkmark$  S'aligner sur les principes et les valeurs du PDDAA (dans le contexte de la Déclaration de Paris et du Plan d'Action d'Accra)
- $\checkmark$  L'alignement et la flexibilité afin de tenir compte des priorités et du leadership des pays concernés (définition du programme)
- $\checkmark$  La flexibilité dans les plans afin d'assurer l'apprentissage et des améliorations rapides
- $\checkmark$  La similarité/la cohérence entre les pays sur la base des travaux du Groupes de Travail Thématique (GTT) sur l'Agriculture.
- $\checkmark$  La capacité de soutien pour la conception des programmes d'investissement
- $\checkmark$  L'implication et l'appui aux structures d'élaboration des rapports concernant le Suivi et l'Evaluation.
- $\checkmark$  L'engagement à long terme en faveur de l'appui stratégique au développement des capacités (techniques et organisationnelles) afin de créer des systèmes viables et opérationnels
- $\checkmark$  L'engagement à soutenir le financement de la mise en œuvre du PDDAA par l'intermédiaire du Fonds Fiduciaire Multi Donateurs (*MDTF*) et autres instruments

## **2.2 Le lien entre PDDAA et les Programmes nationaux**

Une fois le Pacte signé, la prochaine étape importante est l'élaboration du Programme d'Investissement Agricole. Le principal objectif de la Stratégie Post-compact et de la Feuille de route est donc le ralliement du soutien des experts en faveur du processus national de mise en œuvre du PDDAA en vue d'élaborer et de concevoir un Programme d'Investissement National de qualité exceptionnelle (voir case 3).

Dans le cadre des principes et des valeurs généraux du NEPAD - PDDAA, cette initiative met également un accent sur la qualité du plan d'action et des programmes d'investissement. C'est l'un des éléments clés permettant de distinguer le Plan d'Action et les programmes d'investissement du PDDAA des autres plans et programmes que les pays ont eu à élaborer préalablement.

## **2.3 Le Programme d'investissement de qualité**

Un programme d'investissement de qualité devra contenir une série de critères (voir case 3). L'un des critères clés d'un programme d'investissement de qualité est l'évaluation détaillée des coûts et un plan opérationnel qui contribuent à définir les rôles et les responsabilités du secteur public et privé dans la mise en œuvre du programme d'investissement. La qualité est aussi indispensable pour démontrer le potentiel des ressources du secteur Case 3: Quelle est la qualité du Programme

- (s) d'investissement
- Le renforcement des priorités identifiées au niveau de la portée de l'Accord
- $\checkmark$  Le niveau de définition du programme
- $\checkmark$  Le cadre des résultats
- $\checkmark$  La définition des priorités
- $\checkmark$  Les coûts détaillés et le déficit de financement clairement définis
- $\checkmark$  L'analyse économique et financière
- $\checkmark$  La mise en œuvre
- $\checkmark$  L'évaluation institutionnelle
- 9 Elaboration des programmes nationaux
- $\checkmark$  Les liens entre les programmes
- $\checkmark$  Les implications politiques
- $\checkmark$  Les garanties
- $\checkmark$  Le suivi & évaluation
- $\checkmark$  Le plan de financement
- $\checkmark$  L'évaluation des risques
- $\checkmark$  Les Consultations

privé qui viendront parachever le financement du secteur public comme moyen de démontrer le niveau d'implication du secteur privé dans le processus de planification.

## **2.4 Le processus et la coordination de la stratégie post-compact et de la feuille de route**

La stratégie post-compact relève de l'engagement de plusieurs partenaires et vise à permettre à un pays de développer le programme d'investissement agricole, y compris la conception de programmes d'investissement connexes. La figure 1 décrit les principales étapes du processus et le flux générique décrivant les principaux jalons qui seront posés tout au long du processus. Selon les principes du Pacte PDDAA, ceci n'est pas un processus unique linéaire unidimensionnel, mais un processus hautement itératif et multi-institutionnel et devrait englober plusieurs disciplines et secteurs. En principe, c'est le ministère des Finances qui devrait être le responsable ou le co-responsable de cette initiative. Les acteurs externes et les parties prenantes seront aussi étroitement impliqués dans la coordination de cette initiative sous la direction de l'agence du NEPAD et des Communautés économiques régionales (CER). Les dispositions qui seront prises dans la perspective de la coordination impliqueront:

## **Figure 1: Les principales étapes de la période post-compact**

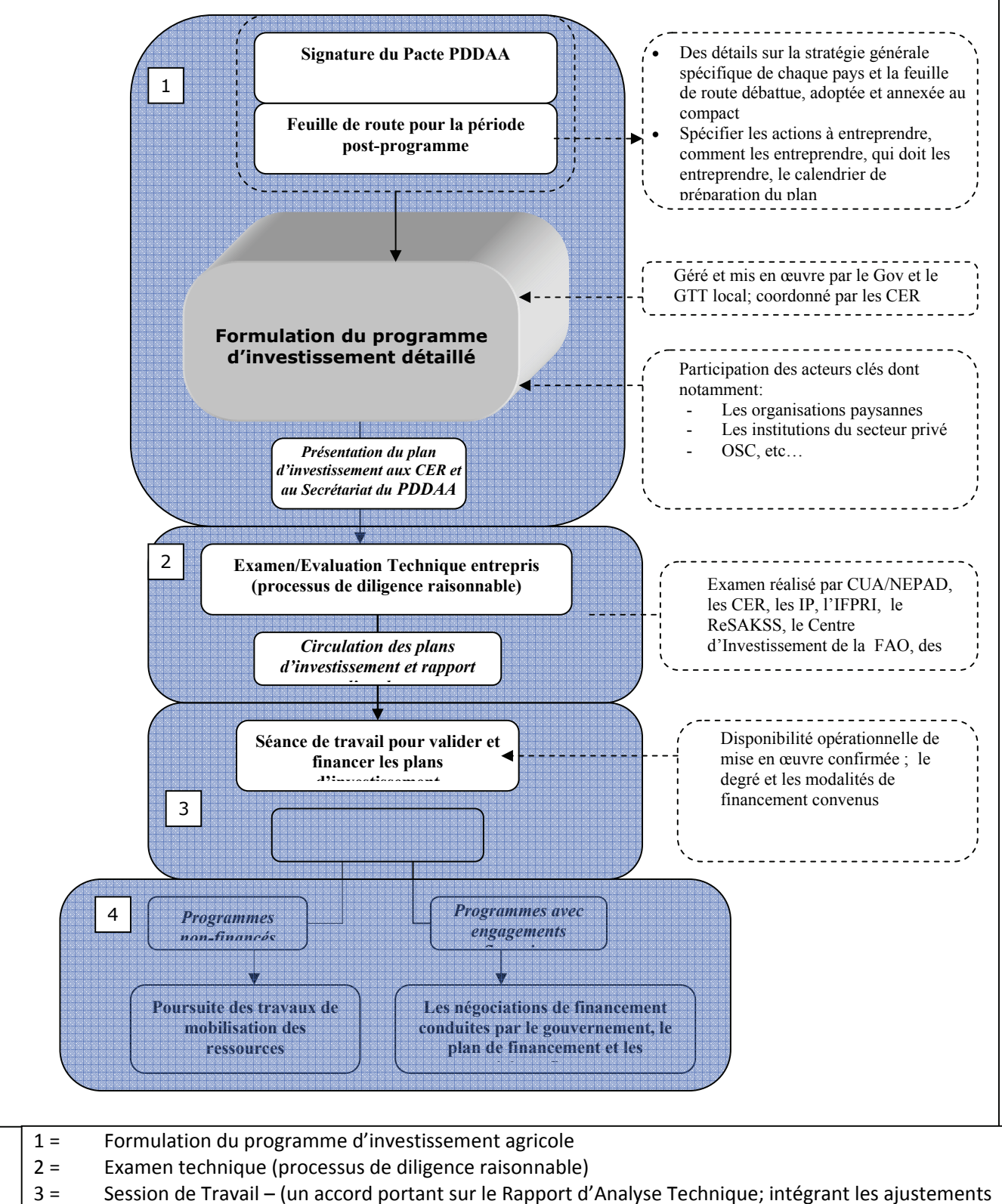

- convenus, etc.… et associant l'investissement financier
- 4 = s'entendre sur un plan de financement, mise en œuvre, accord formel M&E et MAF entre Gouvernement et bailleurs de fonds

## **2.5 Appropriation et internationalisation du processus**

Même si le processus est soutenu par des experts composée majoritairement **d'experts internationaux**, il est important et fondamental, ceci conformément aux principes du NEPAD-PDDAA que l'initiative soit bien **internalisée** selon les fonctions et les responsabilités locale/nationale.

Tout en mettant un accent particulier sur le développement des programmes d'investissement, et sur leur contribution à la mise en œuvre des politiques gouvernementales et à la planification du développement, il est important que le ministère chargé des finances et de la planification du développement joue un rôle de premier plan. Au Rwanda, le Ministère des Finances et de la Planification économique a été le principal artisan du processus, avec la contribution du du Ministère de l'Agriculture qui s'occupait principalement du contenu technique. Il était également clair que les rôles et les responsabilités étaient partagés entre l'Etat et les autres institutions non-étatiques avec l'appui du NEPAD.

## **3. Elaboration du plan d'investissement Post-Compact et examen technique**

## 3.1 **Préparation du Programme d'Investissement Agricole**

Le processus de table ronde organisé par les CER et les gouvernements passe en revue de façon systématique les efforts actuels et passés déployés au niveau de chaque pays en faveur du développement agricole et fait une analyse des perspectives d'avenir en vue de l'accélération de la croissance dans le secteur, la réduction de la pauvreté et l'amélioration de la sécurité alimentaire et nutritionnelle. Une importante consultation avec toutes les parties prenantes y compris la société civile et le secteur privé a été faite durant le processus préparatoire de la table ronde. La stratégie du secteur constitue la base de discussion lors de la table ronde et l'engagement commun aux principes de mise en œuvre du pacte par tous les intervenants.

La formulation d'un programme national d'investissement pour le secteur agricole est la prochaine étape logique en vue de l'élaboration d'une stratégie sectorielle. Toutefois, il est de pratique courante que les bailleurs de fonds négocient individuellement avec les gouvernements sur la préparation et le financement des projets spécifiques dans le cadre de projets dont ils ont la Direction tels que la Stratégie d'Assistance Nationale (CAS principalement dirigée par la Banque mondiale, COSOP (au complet) ( IFAD) ou les Programmes d'Appui aux Pays (CSP) dirigé par la BAD. Ce n'est que lorsque le choix du gouvernement porte sur une approche sectorielle (SWAp) que les bailleurs se réunissent pour élaborer conjointement un plan d'investissement sectoriel. Suite à l'engagement par les bailleurs d'harmoniser leur assistance aux pays conformément à la Déclaration de Paris et au Plan d'Action d'Accra ; ce qui s'explique par les engagements pris au niveau de chaque programme, il s'avère alors indispensable de définir un processus d'examen, qui facilitera l'harmonisation de l'appui des bailleurs qui soutiennent un plan national d'investissement pour le secteur. Pour que cela soit efficace, il doit y avoir un mécanisme crédible pour la réalisation de "la diligence raisonnable" au niveau de chaque plan comme précurseur des engagements généraux de financement et d'évaluer les investissements spécifiques et le processus d'approbation des bailleurs de fonds. Tel est la base de ce programme.

Les principaux éléments qui devraient constituer un programme d'investissement sont résumés ci-dessous. Chaque institution financière et chaque bailleur de fonds peut avoir la prétention de poursuivre dans la lancée de sa propre conception détaillée et de suivre un processus d'approbation qui lui est propre après avoir alloué des fonds à certaines parties spécifiques du plan. Toutefois, le processus d'examen prévu à la section 3 doit être considéré comme une étape en direction : (i) de la mise en place d'un mécanisme pour faciliter l'engagement conjoint des bailleurs de fonds au financement, (ii) de la rationalisation des processus d'examen et d'évaluation afin d'accélérer les procédures des bailleurs de fonds, et ( iii) d'une évaluation par la suite des normes communes.

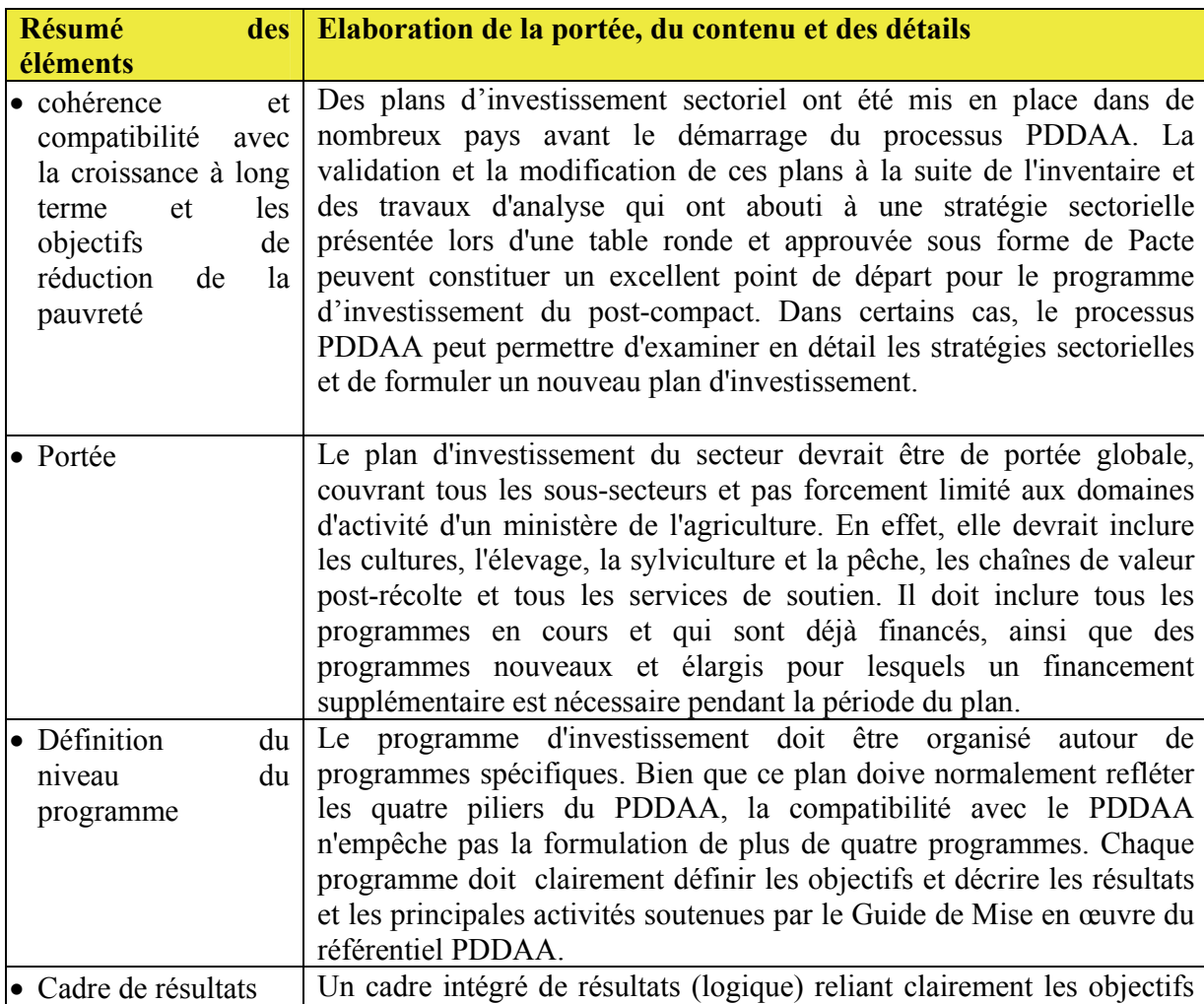

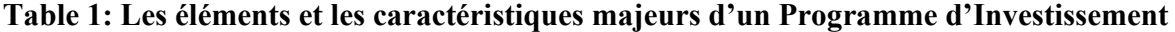

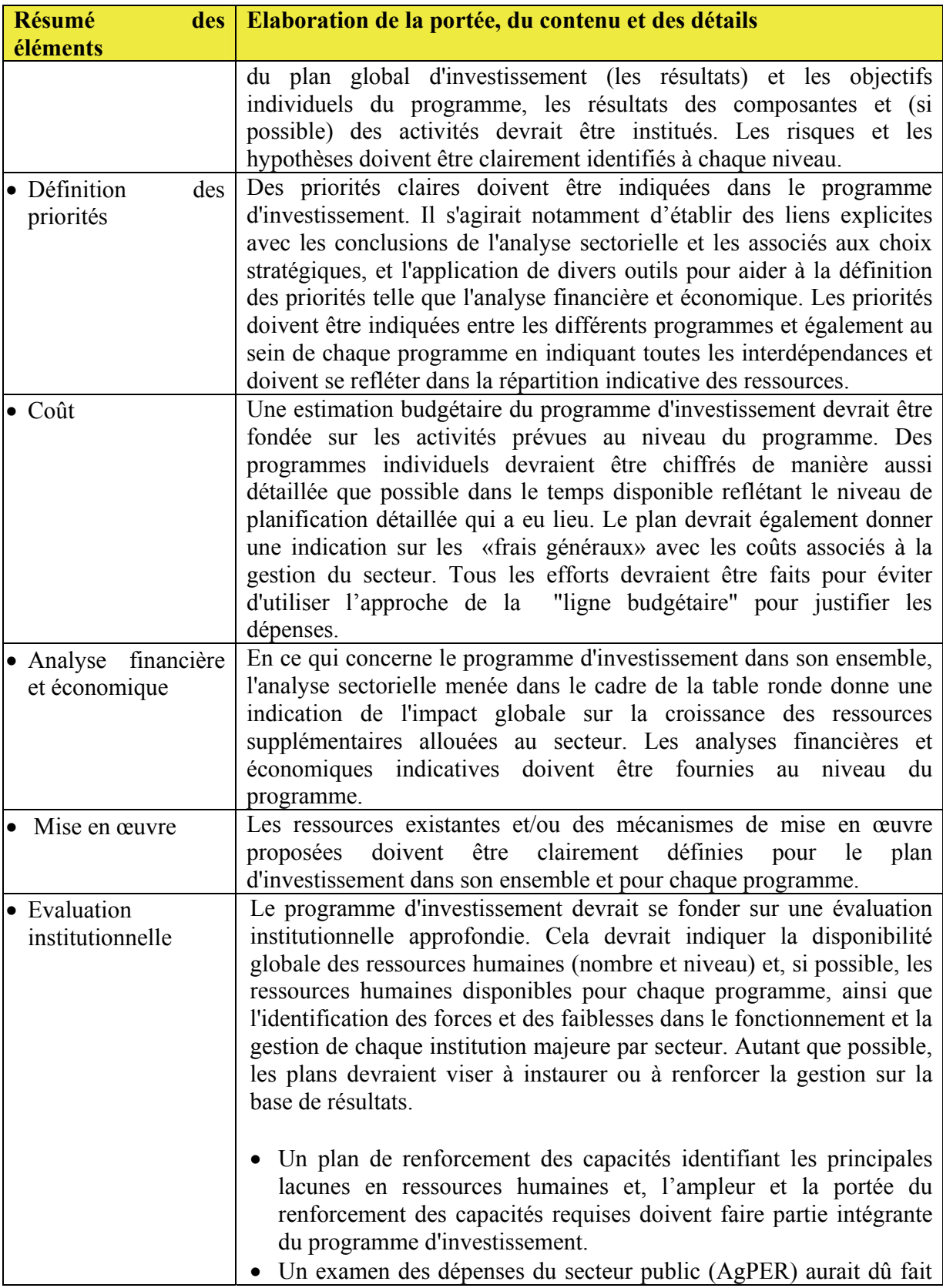

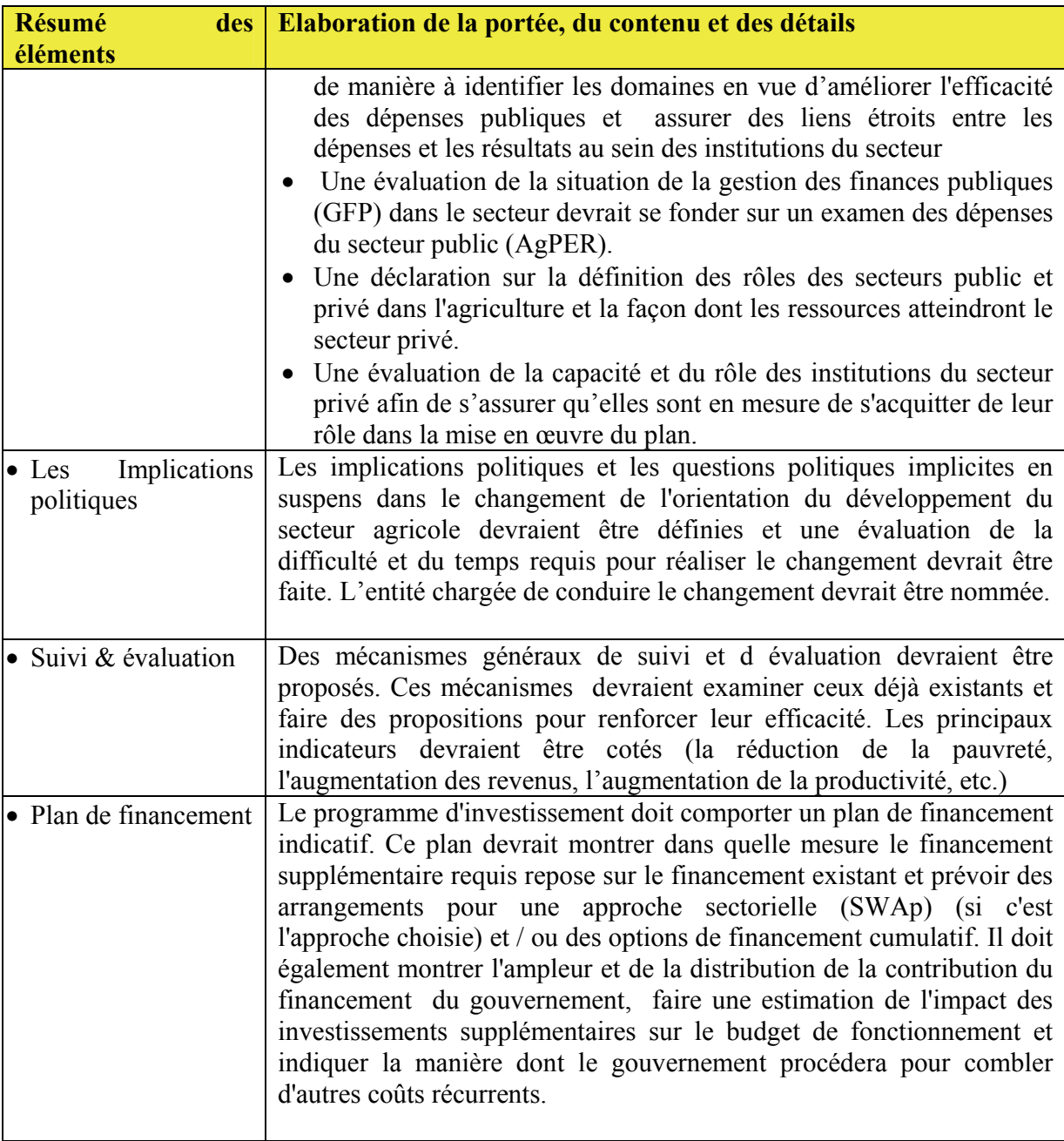

Dès lors, l'objectif primaire de la stratégie post-compact et de la feuille de route après la signature du Pacte sera l'élaboration du Programme d'Investissement Agricole par les pays. L'importance du travail qui sera abattu y compris les travaux d'analyse qu'il faudrait faire dépendra de la nature et de l'ampleur du travail nécessaire aux initiatives pré-compact eu égard aux d'exigences qui seront formulées en direction d'un Plan d'Investissement Agricole de qualité. Le gouvernement, en consultation avec les CER et l'ADWG, choisissent un calendrier et la logistique en vue de la préparation du plan détaillé d'investissement y compris les processus d'examen et d'évaluation.

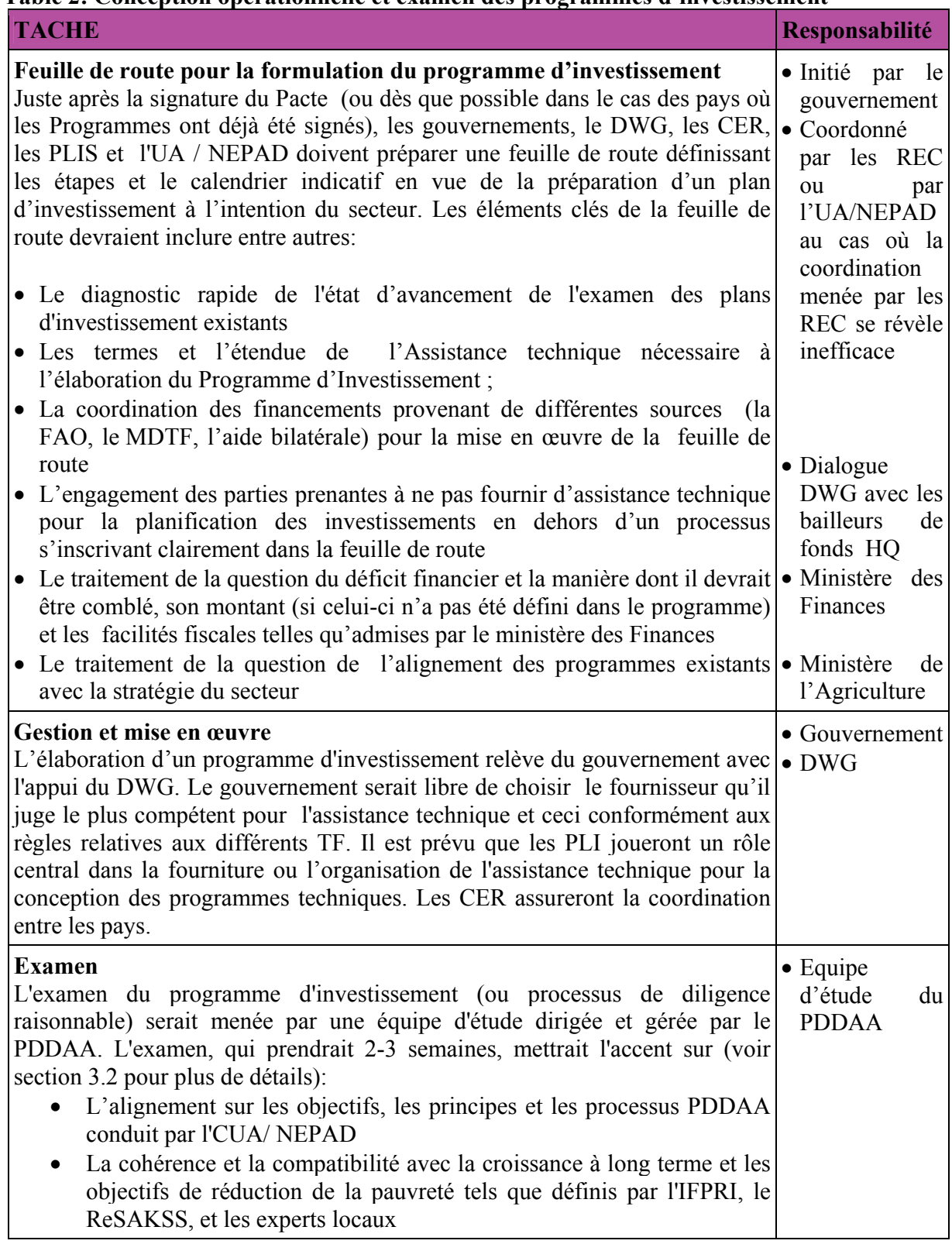

# **Table 2: Conception opérationnelle et examen des programmes d'investissement**

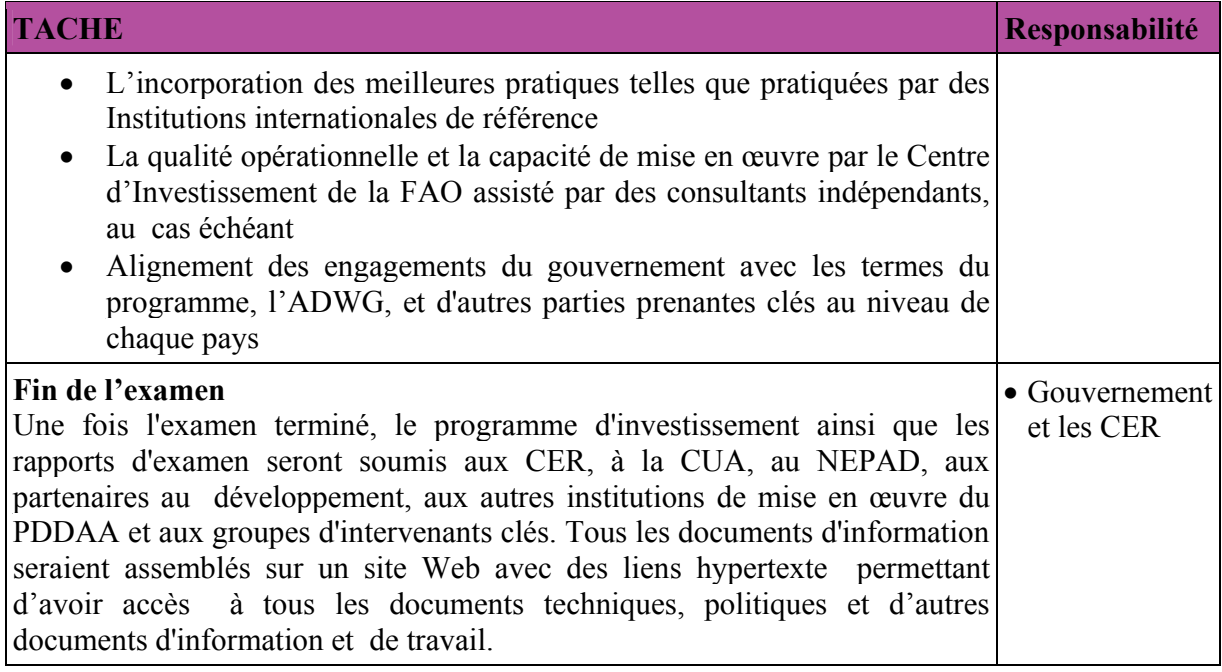

## 3.2 **Examen technique du Programme d'Investissement Agricole**

Une fois que le Programme d'investissement agricole est prêt, le gouvernement fera parvenir une copie du document à l'agence du NEPAD et à la CER ; ce qui permettra l'examen de l'engagement technique.

L'évaluation du post-compact est le prolongement naturel du processus de mise en œuvre du PDDAA comme prévu initialement. Les outils clés pour effectuer une telle vérification sont toutes en place et les chefs de file des différents groupes d'acteurs sont connus, comme indiqué ci-dessous dans la section sur les composantes, la méthodologie, les critères et les outils de l'examen. Il est important et essentiel que cet examen soit fondé sur, et se sert entièrement des repères d'analyse, des guides, et nombre d'indicateurs développés par le ReSAKSS

L'examen technique du post-compact est une étape cruciale dans la mise en œuvre opérationnelle des programmes et des plans d'investissement nationaux. L'objectif principal est d'évaluer collectivement :

- i) la probabilité pour les programmes d'investissement de concrétiser les projections de croissance et de réduction de la pauvreté définies dans les scénarii des différentes stratégies élaborées pour la table ronde et résumées dans les brochures de différentes tables rondes;
- ii) l'utilisation des meilleures pratiques et des orientations techniques définies dans l'accord cadre lors de la conception des programmes d'investissement ci-dessus;
- iii) le réalisme technique (alignement des ressources sur les résultats) et l'adéquation de la forme institutionnelle de chaque programme;
- iv) l'intégration des principes du PDDAA dans l'évaluation et le dialogue inclusif ; et
- v) la cohérence avec les engagements budgétaires et l'aide au développement et les principes convenus dans le Programme.
- vi) l'adéquation des dispositions institutionnelles pour l'efficacité / l'efficience du « rendement » y compris l'appui à l'information / aux connaissances, au S & E et à l'apprentissage continus
- vii) la cohérence entre les politiques, les mécanismes d'application et les mécanismes de prestation et les domaines d'investissements, des priorités ou des objectifs du programme
- viii) La pertinence et la faisabilité des indicateurs d'impact et l'amélioration des capacités et la responsabilisation
- ix) L'ampleur et la qualité du dialogue, le système de revu par les pairs et de la responsabilité mutuelle
- x) La potentialité à contribuer aux objectifs d'intégration régionale;

Le but de l'examen n'est pas d'approuver ou de hiérarchiser les programmes d'investissement et les autres éléments du programme. Il s'agit plutôt de veiller à ce que toutes les mesures possibles soient prises afin de s'assurer que les objectifs et les cibles énoncés dans le programme et défini dans l'agenda du PDDAA soient atteints. L'examen devrait être perçu et abordé comme un exercice visant à jeter les bases d'une mise en œuvre fructueuse des plans approuvés lors de la table ronde et repris dans le Programme. Le résultat de l'examen devrait donc être un ensemble d'actions concrètes et réalisables, à savoir:

- i) mobiliser immédiatement les compétences requises, les capacités et les partenariats pour une prompte mise en œuvre;
- ii) dégager les ressources nécessaires pour répondre aux besoins de financement des plans dans un délai raisonnable à convenir lors de l'examen; et
- iii) mettre en place des systèmes de connaissance pour un examen inclusif, un mécanisme S & E, une responsabilité mutuelle, l'apprentissage et l'évaluation d'impact y compris sur les consultations en cours et le dialogue pour renforcer l'application ainsi que le développement et la conception de nouveaux programmes

### **3.3 Les composantes, la méthodologie, les critères et les outils de l'examen**

La démarche l'examen consiste à comparer les actions proposées et les résultats des programmes avec les principes, les cibles, les objectifs, les pratiques et les approches définies et acceptées avant et pendant la table ronde, ainsi que ceux mentionnés dans les documents clés du PDDAA. Les critères d'appréciation visent donc à mesurer essentiellement la cohérence du programme avec les indicateurs mentionnés ci-avant. Les principaux outils à utiliser pour l'examen sont les suivants:

- 1. Le guide de la mise en œuvre du PDDAA qui énonce la vision, les principes, les éléments de la stratégie de base, et l'impact des attentes;
- 2. Les brochures de la table ronde et les documents techniques d'information définissant la productivité agricole, la croissance et les performances commerciales à long terme, et les résultats liés à la pauvreté;
- 3. Les documents cadres du pilier portant sur les questions stratégiques clés, les éléments du programme de base, et les meilleures pratiques;
- 4. Le Pacte PDDAA qui spécifie la politique, le budget, l'aide au développement, l'examen et les engagements de dialogue;
- 5. Le Programme d'investissement détaillé indiquant les intrants, les extrants, les résultats et les dispositions institutionnelles;
- 6. Les directives de coordination des bailleurs pour soutenir le PDDAA au niveau national décrit les modalités de l'engagement entre les agences locales des partenaires au développement, les gouvernements et autres parties prenantes.

## **Composante 1: Alignement sur la vision, les principes et les éléments de stratégie du PDDAA.**

# *Principal Evaluateur: CUA, NEPAD, CER*

### *Outil: Guide de mise en œuvre du PDDAA*

L'objectif de cette composante est de s'assurer que tous les éléments clés de la vision, des principes et des éléments fondamentaux de la stratégie, tels que définis à l'Annexe I, se reflètent dans les programmes nationaux et que les voies et moyens pour le comblement des lacunes ont été trouvés afin d'assurer un alignement complet.

## **Composante 2: la cohérence avec la croissance à long terme et les options de réduction de la pauvreté**

*Conseiller Principal : IFPRI, ReSAKSS Outils: Brochures, documents d'information techniques, documents du programme d'investissement* 

Cette composante a pour objectif de s'assurer que : (i) de manière général, les objectifs de croissance globale sont indiqués ou envisagés dans les plans, et (ii) les modifications des différents sous-secteurs et leurs objectifs propres, en particulier, s'écartent de la performance de l'ensemble du secteur et des résultats de la politique de réduction de la pauvreté tout en mettant un accent particulier sur des scénarii stratégiques de long terme. Par exemple, chacun de ces scénarii est lié aux changements requis dans le taux de croissance des sous-secteurs, les performances commerciales, les niveaux généraux des dépenses publiques et les hypothèses concernant l'efficacité des politiques sectorielles. La composante comprendra également la création d'un profil de comparaison des pays en se basant sur une douzaine d'indicateurs suivis par le ReSAKSS pour tous les pays d'Afrique afin de montrer le statut actuel de chaque pays par rapport à ses pairs et d'identifier ainsi les lacunes à combler.

## **Composante 3: Adoption des meilleures pratiques et inclusion des éléments du Programme de Base**

*Conseiller Principal: Institutions leaders du Pacte Outil: Accord-cadre, guides et outils de mise en œuvre du Pacte* 

Cette composante de l'examen a pour but de clarifier les objectifs du Pacte et de dégager une parfaite compréhension des questions stratégiques et une meilleure intégration des meilleures pratiques qui peuvent contribuer à améliorer la conception des plans et maximiser les chances de réussite. Les annexes II à IV présentent un ensemble de guides et d'outils spécifiques, préparés par les institutions leaders et fournissant des critères et indiquant les étapes à observer en vue de l'élaboration de haute qualité.

### **Composante 4: Alignement avec les engagements du Pacte**

*Principal évaluateur: Gouvernement, Groupe de Travail PDDAA DP, et le Groupe de Travail du Secteur Agricole Outils: Pacte PDDAA, Brochure 5, et les Directives des bailleurs pour appuyer le PDDAA au niveau national* 

L'objectif est: (i) de s'accorder sur un plan d'action commun pour répondre aux engagements politique, budgétaire et d'aide et (ii) d'identifier et confirmer les modalités d'examen mutuel, y compris les forums de dialogue et de soutenir les systèmes de connaissances pour suivre et faire des rapports sur de tels engagements.

### **Composante 5: le réalisme opérationnel des programmes d'investissement**

*Conseiller Principal: Centre d'Investissement de la FAO et des Consultants indépendants Outils: 'investissement détaillé* 

L'objectif est de vérifier et de confirmer la pertinence du contenu, du coût et des accords institutionnels , et en cas de besoin, d'identifier les améliorations nécessaires tant sur le plan opérationnel que de la conception en vue de la réussite de la mise en œuvre du Programme d'Investissement. La tâche est de vérifier dans quelle mesure les principaux éléments et caractéristiques énumérés dans le tableau 1 ci-dessus se reflètent dans les plans d'investissement. Dans ce sens, l'expérience du centre d'investissement, notamment l'adoption des *meilleures pratiques* et de référentiels internationaux mérite d'être soulignée. Compte tenu de l'importante demande d'expertise suscitée par le Centre, celui-ci devrait d'ailleurs vraisemblablement faire appel à des consultants indépendants en vue d'accroitre ses capacités.

### **4. Réunion de travail et financement des programmes d'investissement identifiés**

#### **4.1 Examen de la qualité du programme d'investissement**

La réunion de travail de haut niveau avec des objectifs et des orientations suivants marquera une étape décisive dans la stratégie post-compact et pour la feuille de route : (i) la validation et l'approbation de l'investissement et la confirmation de la volonté de les mettre en œuvre, et (ii) la déclaration des engagements de financement et un accord sur les modalités et les échéanciers pour répondre aux besoins de financement des plans d'investissement.

Les principaux documents de cette réunion de travail doivent comprendre :

- Le plan d'investissement détaillé du secteur
- Les brochures des tables rondes et des mémos

• Le Pacte PDDAA signé

• Le Rapport d'examen technique

La CUA, l'Agence du NEPAD, les CER, les institutions leader et les gouvernements coordonneront l'élaboration du Rapport d'examen technique lors de la réunion de travail et coordonneront également la documentation des accords et apporteront soit des ajouts au document ou l'ajusteront, le réviseront et/ou le complèteront tout en finalisant le plan d'investissement du secteur agricole.

## **4.2 Le financement du Programme d'Investissement**

Le plan d'investissement du secteur indiquera clairement les ressources engagées par les secteurs publics et privés ainsi que ceux des partenaires au développement. L'engagement du secteur privé est une démonstration de la volonté de la mise en œuvre du plan par le secteur privé et aussi une démonstration de l'engagement du secteur privé dans le processus de formulation de plans d'investissements. La réunion permettra de revoir tous les engagements et les programmes existants sous forme de projet et de rechercher des financements complémentaires auprès de nouvelles sources.

En prélude à la réunion, le gouvernement consultera les partenaires locaux au développement ; lesquels consulteront à leur tour leurs états-majors afin de conclure des accords nécessaires pour que chaque partenaire fasse une déclaration sur ses engagements de financement en vue de couvrir les déficits de financement éventuels du plan d'investissement. Le gouvernement négociera par la suite avec chacun des partenaires au développement - ou de préférence avec l'ensemble des partenaires - un plan de financement détaillé ainsi que les modalités et le calendrier de décaissement des fonds.

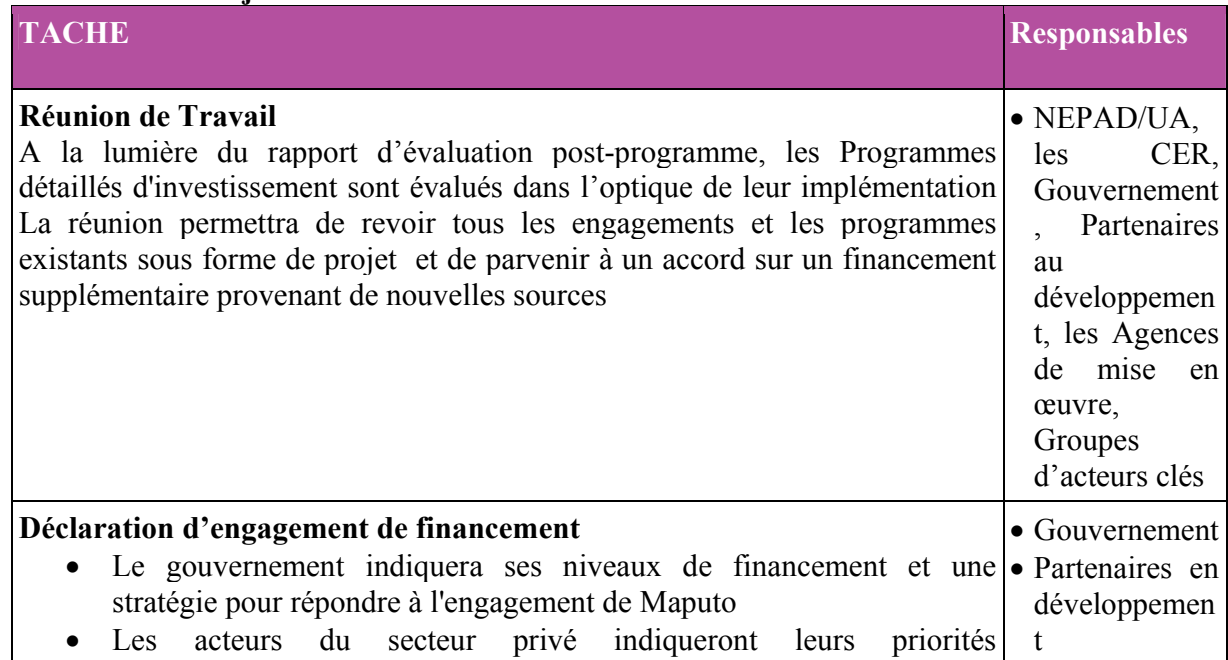

### **Tableau 3: Les objectifs et les résultats de la Réunion du Travail**

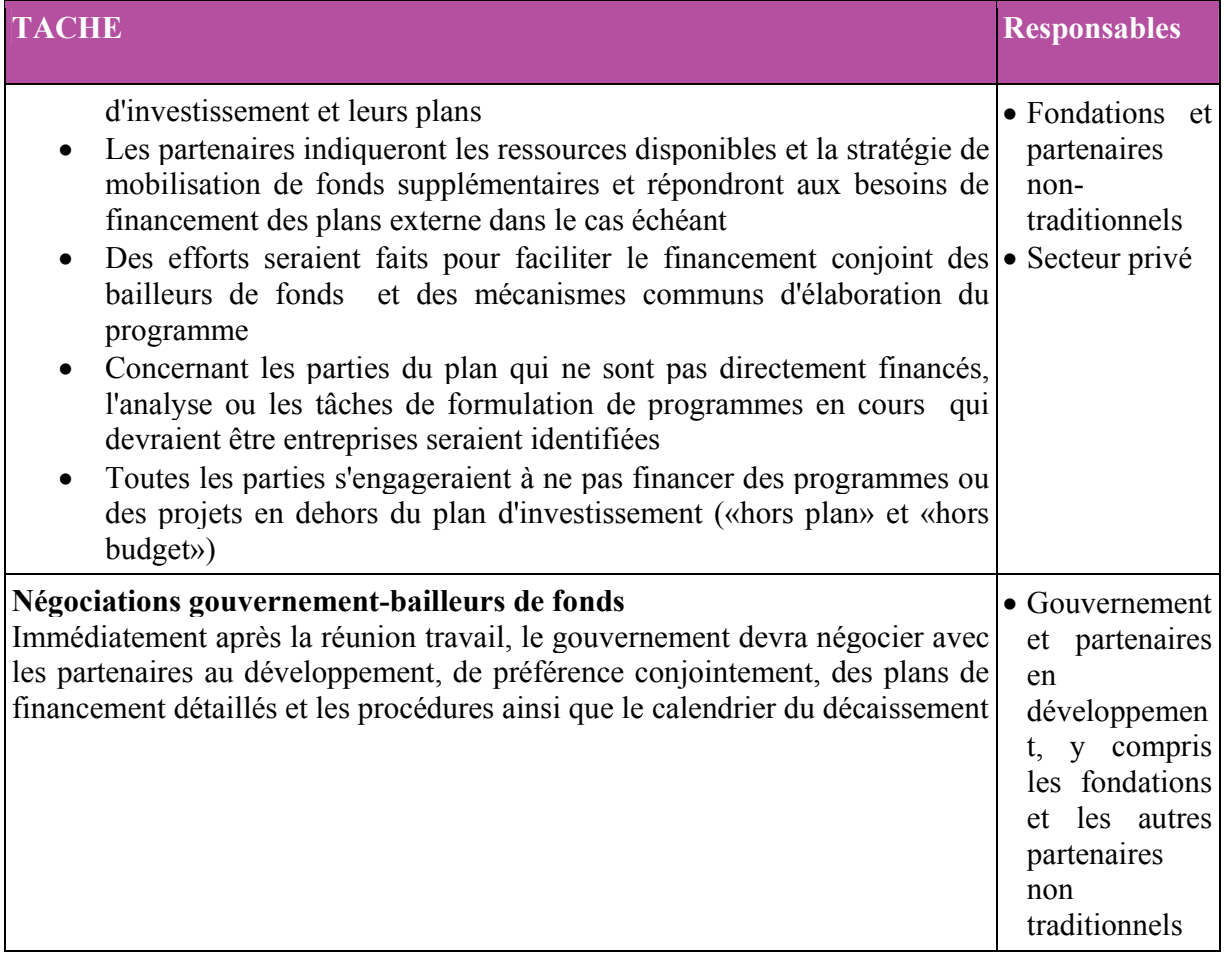